## <span id="page-0-0"></span>Methodological improvements in PDF determination

#### Juan M Cruz-Martinez

in collaboration with: S. Carrazza, J. Urtasun-Elizari, E. Villa [hep-ph/1907.05075](https://arxiv.org/abs/1907.05075)

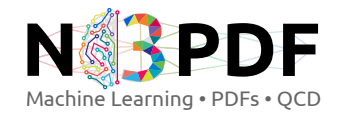

James Stirling Memorial Conference, Durham (2019)

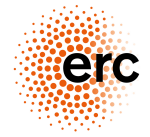

European Research Council Established by the European Commission

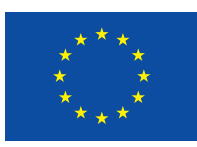

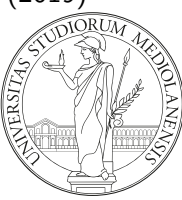

This project has received funding from the EU's Horizon 2020 research and innovation programme under grant agreement No 740006.

## **Outline**

<sup>1</sup> [A new methodology, codename](#page-2-0) n3fit

- [Motivation: speed & flexibility](#page-2-0)  $\rightarrow$  more physics
- [Design choices](#page-7-0)

#### [Codename](#page-10-0) n3fit

- **o** [In detail](#page-10-0)
- [Hyperoptimization: fitting the methodology](#page-14-0)
- [Result examples](#page-21-0)

#### 3 [Accelerating the fit](#page-29-0)

- [Handcrafting operations](#page-29-0)
- **[Hardware acceleration](#page-34-0)**

## <span id="page-2-0"></span>The goal: towards new methodologies

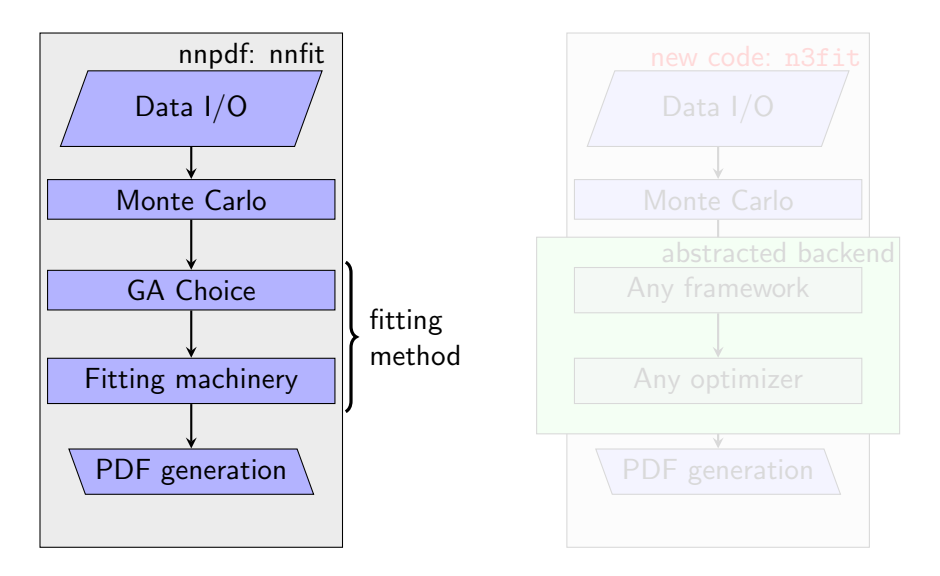

## The goal: towards new methodologies

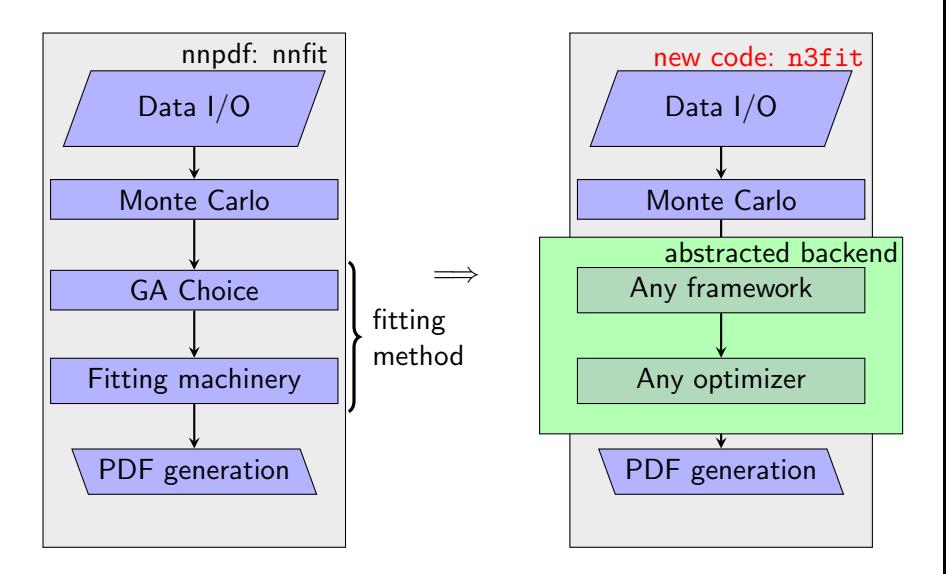

## Motivation: more studies available

### $\sqrt{\phantom{a}}$  Rationalization of development

- Easier and faster development
- OOP: full freedom and flexibility

 $\sqrt{\phantom{a}}$  Gains on speed and efficiency:

- Less CPU hours for a fit
- Usage of new technologies
	- X GPU/FPGA
	- X ML libraries

# MAPC 31 GM

#### **Consequences**

- Speed-up of research
- More studies available
- Example: fitting the methodology

## Motivation: more studies available

- $\sqrt{\phantom{a}}$  Rationalization of development
	- Easier and faster development
	- OOP: full freedom and flexibility

 $\sqrt{\phantom{a}}$  Gains on speed and efficiency:

- Less CPU hours for a fit
- Usage of new technologies
	- $\sqrt{}$  GPU/FPGA
	- $\sqrt{M}$  libraries

#### **Consequences**

- Speed-up of research
- More studies available
- Example: fitting the methodology

## Motivation: more studies available

- Rationalization of development
	- Easier and faster development
	- OOP: full freedom and flexibility

 $\sqrt{\phantom{a}}$  Gains on speed and efficiency:

- Less CPU hours for a fit
- Usage of new technologies
	- X GPU/FPGA
	- $\sqrt{M}$  libraries

### $\sqrt{\phantom{a}}$  Consequences

- Speed-up of research
- More studies available
- Example: fitting the methodology

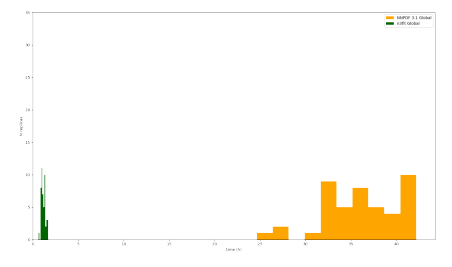

## <span id="page-7-0"></span>Language and framework

- Language: python > version: 3.7
	- $\checkmark$  Widely used and easy to learn  $\checkmark$  Supported by most ML libraries: (Tensorfow, Pytorch, CNTK, . . . )

Framework: Keras > backend: Tensorflow

- 
- 
- 

## Language and framework

- Language: python > version: 3.7
	- $\checkmark$  Widely used and easy to learn  $\checkmark$  Supported by most ML libraries: (Tensorfow, Pytorch, CNTK, . . . )

## Framework: Keras > backend: Tensorflow

- High level of abstraction
- Powerful features of Tensorflow
- Trivially change between (supported)

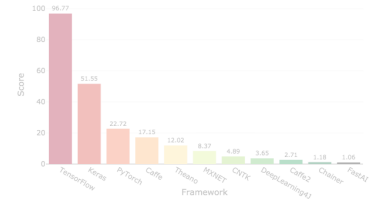

Deep Learning Framework Power Scores 2018

- CPU parallelization
- **GPU** parallelization
- **FPGA** support

## Language and framework

- Language: python > version: 3.7
	- $\checkmark$  Widely used and easy to learn  $\checkmark$  Supported by most ML libraries: (Tensorfow, Pytorch, CNTK, . . . )
- Framework: Keras
	- > backend: Tensorflow
	- $\checkmark$  High level of abstraction
	- Powerful features of Tensorflow
	- $\sqrt{\phantom{a}}$  Trivially change between (supported) libraries

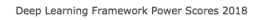

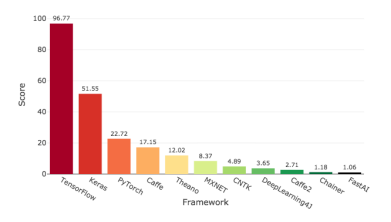

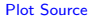

- $\checkmark$  CPU parallelization
- GPU parallelization
- FPGA support

Note: the metric in the figure includes GitHub activity and ArXiv articles: Research and development.

## <span id="page-10-0"></span>The Loss Function

The fitting strategy is based on the minimization of the  $\chi^2$ ,

$$
\chi^2 = \frac{1}{N} \sum (\mathcal{O}^i - \mathcal{D}^i) \sigma_{ij}^{-1} (\mathcal{O}^j - \mathcal{D}^j)
$$

N: number of data points  $\mathcal{O}^i$ : theoretical prediction  $\mathcal{D}^i$ : experimental data point  $\sigma_{ii}$ : covariance matrix

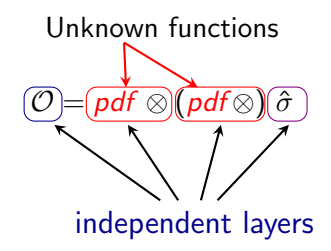

Note: The partonic cross section  $\sigma$  correspond to APFELgrid tables as described in [hep-ph/1605.02070](https://arxiv.org/abs/1605.02070)

## The PDF model

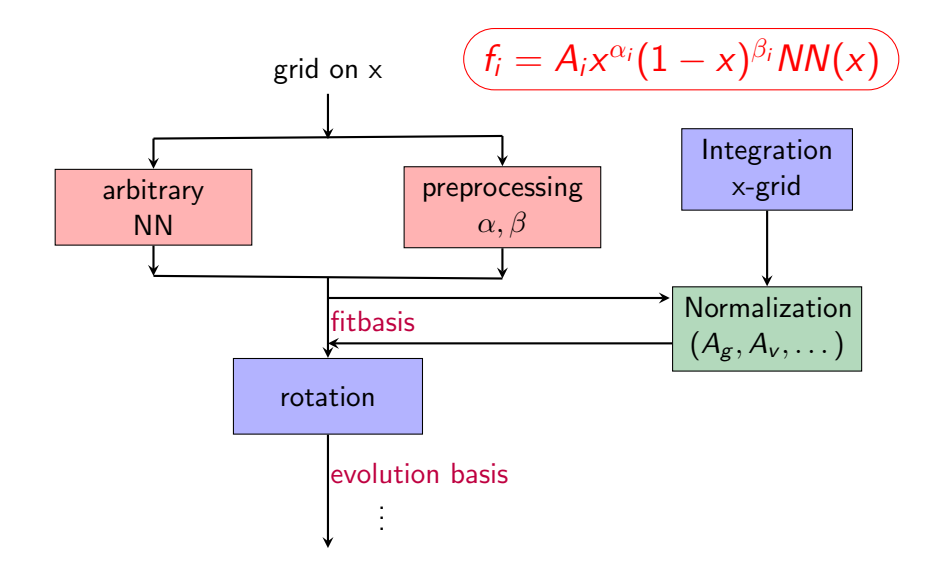

## The Neural Network:  $NN(x)$

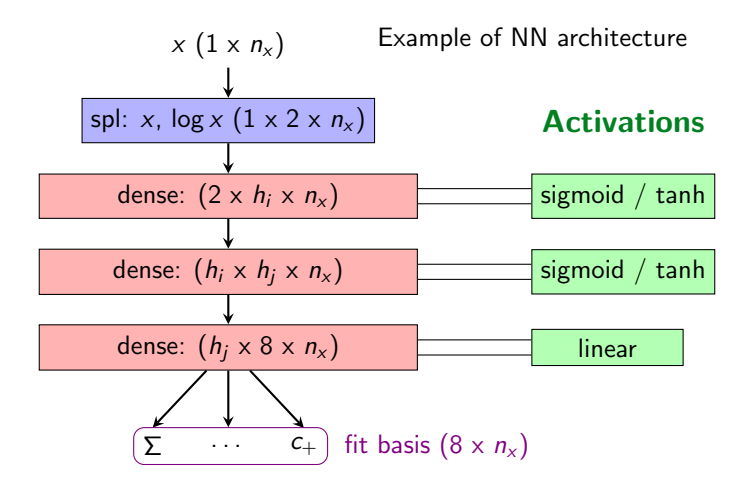

Swapping and testing different network architectures is a matter of seconds: we can systematically scan and find the best model.

Juan Cruz-Martinez (University of Milan) and the matrix of the matrix of Milan and the matrix of Milan and the matrix of  $\frac{19}{2}$ 

## The full model

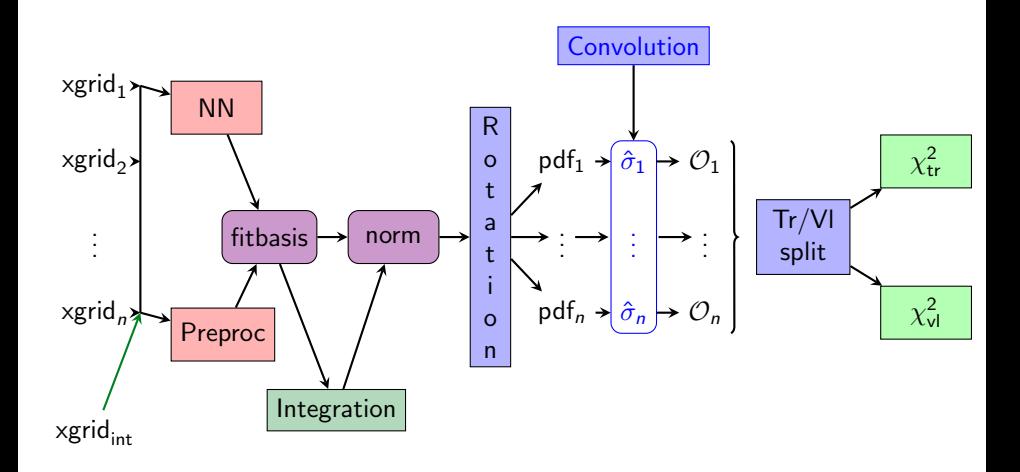

## <span id="page-14-0"></span>The art of the hyperparameter selection

With technology, what used to be hand-made can now be computer generated. 1978 2014

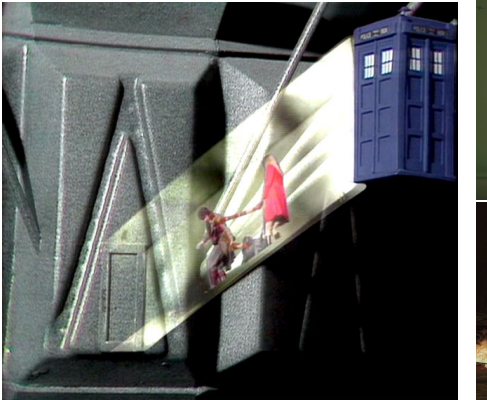

Ground Level Arcadia Breakdown

Ground Level Arcadia Breakdown

We can now let n3fit select its own hyperparameters

The main goal of NNPDF was to reduce the bias introduced in the PDF fits by the choice of the functional form of the PDFs, but. . .

- $\longrightarrow$  NN are defined by set of parameters
	- −→ Not clear which is the best choice
	- $→$  Humans are usually good at recognising patterns

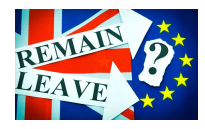

 $\chi$  but the wiser decision is not guaranteed

In order to overcome these issues we implement a hyperparameter scan: let the computer decide

- 
- 

The main goal of NNPDF was to reduce the bias introduced in the PDF fits by the choice of the functional form of the PDFs, but. . .

- $\longrightarrow$  NN are defined by set of parameters
- −→ Not clear which is the best choice
- $\longrightarrow$  Humans are usually good at recognising patterns

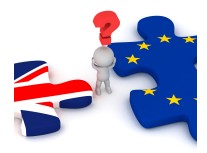

 $\chi$  but the wiser decision is not guaranteed

In order to overcome these issues we implement a hyperparameter scan: let the computer decide

- 
- 

The main goal of NNPDF was to reduce the bias introduced in the PDF fits by the choice of the functional form of the PDFs, but. . .

- $\longrightarrow$  NN are defined by set of parameters
- −→ Not clear which is the best choice
- $→$  Humans are usually good at recognising patterns
	- $\chi$  but the wiser decision is not guaranteed

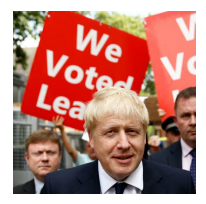

In order to overcome these issues we implement a hyperparameter scan: let the computer decide

The main goal of NNPDF was to reduce the bias introduced in the PDF fits by the choice of the functional form of the PDFs, but. . .

- $\longrightarrow$  NN are defined by set of parameters
- −→ Not clear which is the best choice
- $\longrightarrow$  Humans are usually good at recognising patterns
	- $\chi$  but the wiser decision is not guaranteed

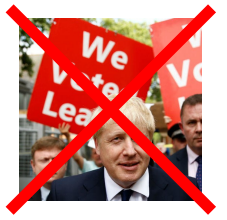

In order to overcome these issues we implement a hyperparameter scan: let the computer decide

 $\sqrt{\ }$  Scan over thousands of hyperparameter combinations

 $\sqrt{\phantom{a}}$  Define a reward function to grade the model

The next step: fitting the whole methodology

The main goal of NNPDF was to reduce the bias introduced in the PDF fits by the choice of the functional form of the PDFs, but. . .

- $\longrightarrow$  NN are defined by set of parameters
- $\rightarrow$  Not clear which is the best choice
- $\longrightarrow$  Humans are usually good at recognising patterns

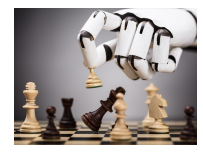

 $\chi$  but the wiser decision is not guaranteed

In order to overcome these issues we implement a hyperparameter scan: let the computer decide

- $\sqrt{\ }$  Scan over thousands of hyperparameter combinations
- $\sqrt{\phantom{a}}$  Define a reward function to grade the model

## The next step: fitting the whole methodology

## Hyperparameter scan

Each blue dot corresponds to a different set of hyperparameters.

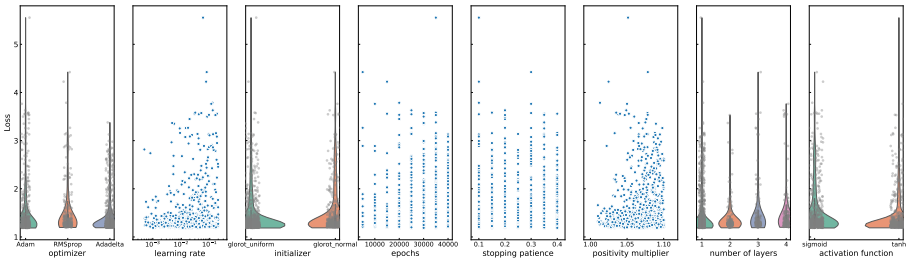

- **Optimizer**
- $\checkmark$  Initializer
- $\checkmark$  Stopping Patience
- $\sqrt{\phantom{a}}$  Number of Layers
- $\sqrt{\phantom{a}}$  Learning Rate
- $\checkmark$  Epochs
- $\checkmark$  Positivity Multiplier
- $\sqrt{\phantom{a}}$  Activation Function

## <span id="page-21-0"></span>Results report

n3fit is fully implemented now and produces results which are compatible with previous releases of NNPDF.

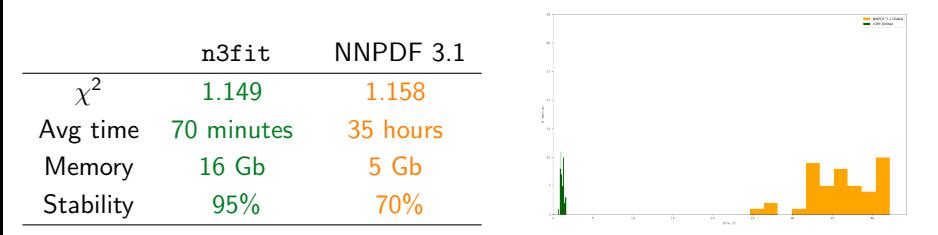

As an example we show a comparison using as a baseline a global NNPDF 3.1 NNLO fit against a model created by the hyperoptimization procedure.

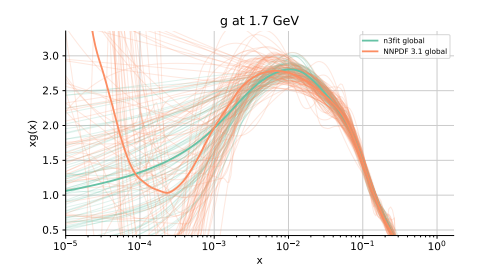

## Better stability replica-by-replica

- $\sqrt{\ }$  More replicas satisfy post-fit requirements
- Which translates to
	- $\checkmark$  Even smaller computing times!
	- $\checkmark$  More complete statistical analysis at the same cost
- XX More accurate PDF determination!

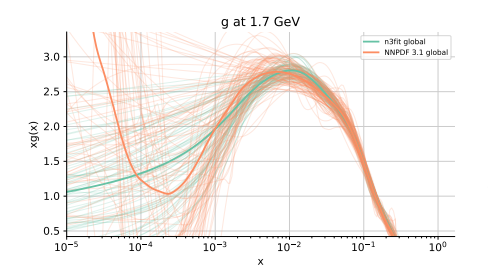

## Better stability replica-by-replica

- $\sqrt{\ }$  More replicas satisfy post-fit requirements
- Which translates to
	- $\checkmark$  Even smaller computing times!
	- $\checkmark$  More complete statistical analysis at the same cost
- XX More accurate PDF determination!

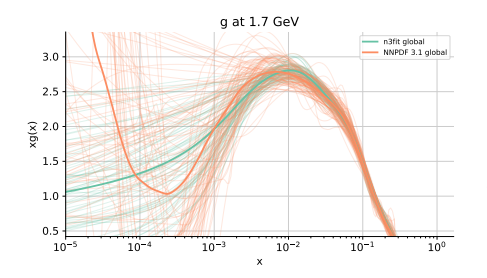

- Better stability replica-by-replica
- $\sqrt{\ }$  More replicas satisfy post-fit requirements
- Which translates to
	- $\checkmark$  Even smaller computing times!
	- $\checkmark$  More complete statistical analysis at the same cost
- XX More accurate PDF determination!

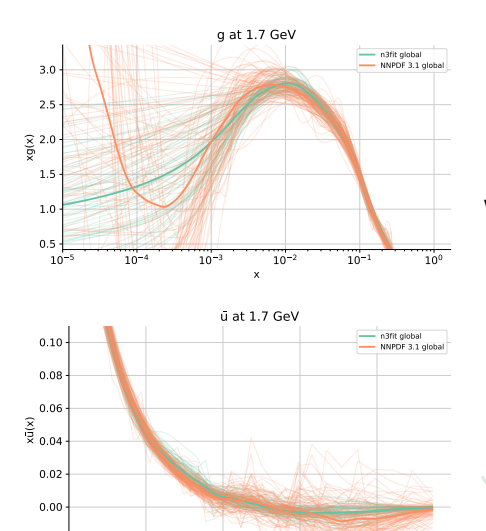

0.2 0.4 0.6 0.8 x

- Better stability replica-by-replica
- $\sqrt{\ }$  More replicas satisfy post-fit requirements
- Which translates to
	- $\checkmark$  Even smaller computing times!
	- $\checkmark$  More complete statistical analysis at the same cost
- $\sqrt{\sqrt{}}$  More accurate PDF determination!

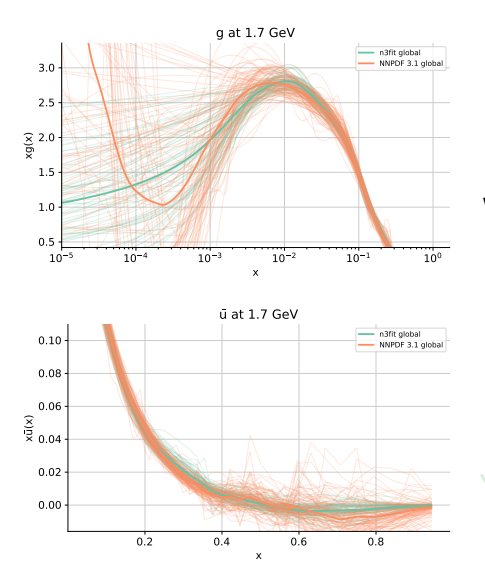

- Better stability replica-by-replica
- $\sqrt{\ }$  More replicas satisfy post-fit requirements
- Which translates to
	- $\checkmark$  Even smaller computing times!
	- $\checkmark$  More complete statistical analysis at the same cost
- $\sqrt{\sqrt{}}$  More accurate PDF determination!

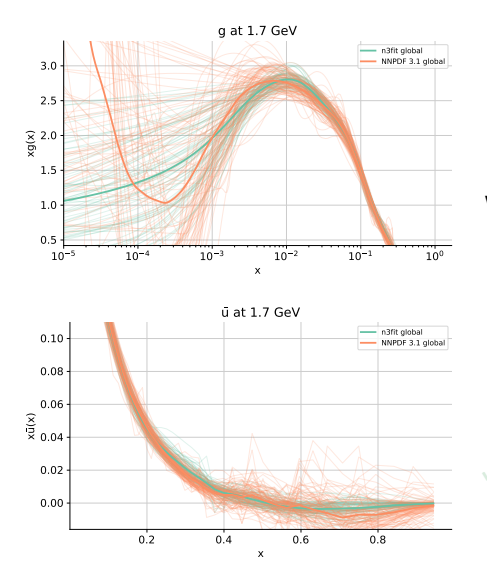

- Better stability replica-by-replica
- $\sqrt{\ }$  More replicas satisfy post-fit requirements
- Which translates to
	- $\checkmark$  Even smaller computing times!
	- $\checkmark$  More complete statistical analysis at the same cost
- $\sqrt{\sqrt{}}$  More accurate PDF determination!

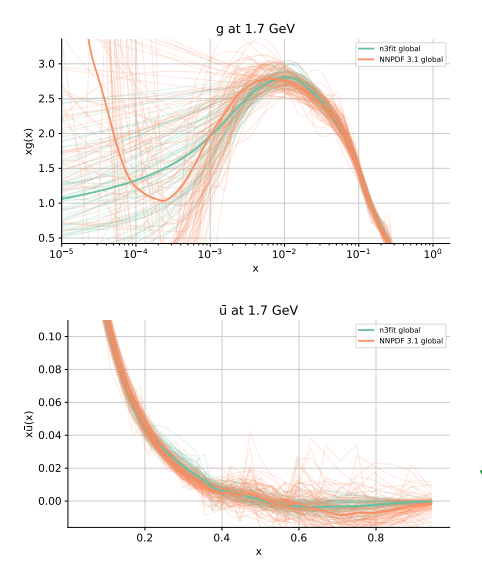

- Better stability replica-by-replica
- $\checkmark$  More replicas satisfy post-fit requirements
- Which translates to
	- $\checkmark$  Even smaller computing times!
	- $\checkmark$  More complete statistical analysis at the same cost
- $\sqrt{\sqrt{}}$  More accurate PDF determination!

## <span id="page-29-0"></span>Fit duration distribution

One of the most obvious improvements

has been the performance of the fit, with times of about an hour per replica.

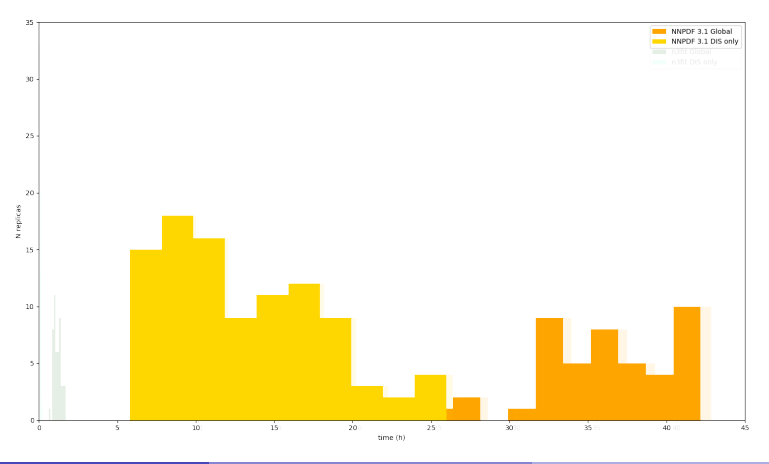

## Fit duration distribution

One of the most obvious improvements

has been the performance of the fit, with times of about an hour per replica.

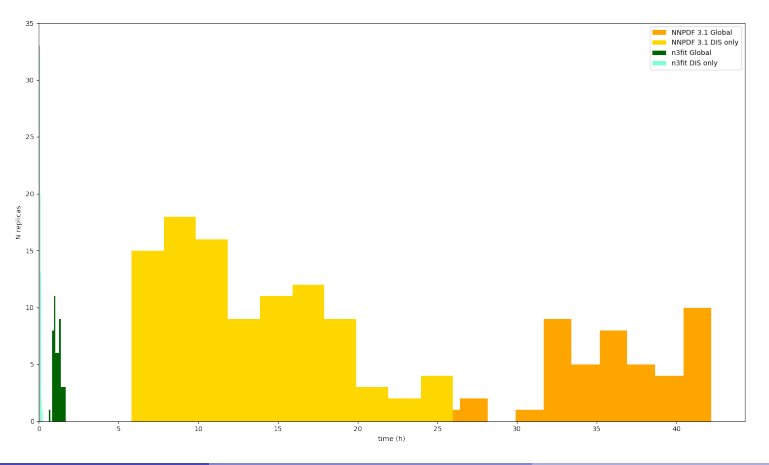

## Customizing the operators

Tensorflow is very clever, but we have more information:

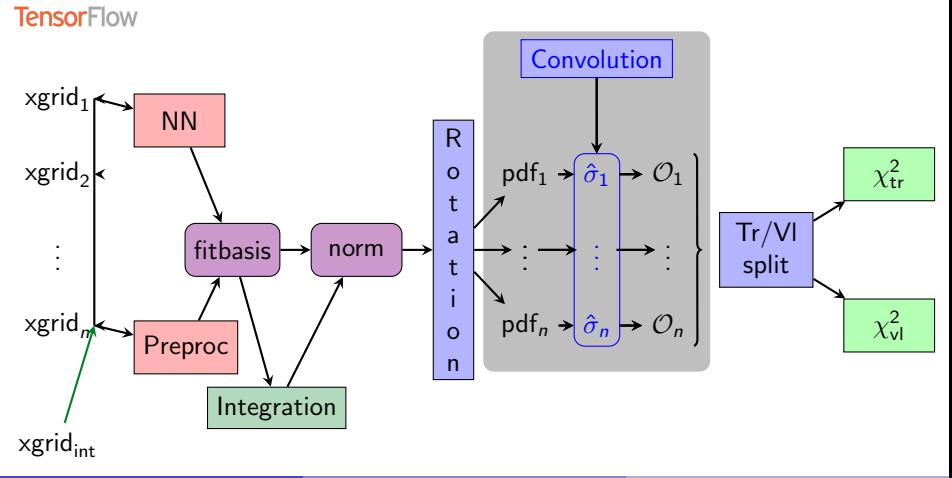

## Customizing the operators

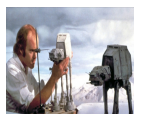

Tensorflow is very clever, but we have more information:  $\rightarrow$  It is possible to hand-craft our own operators

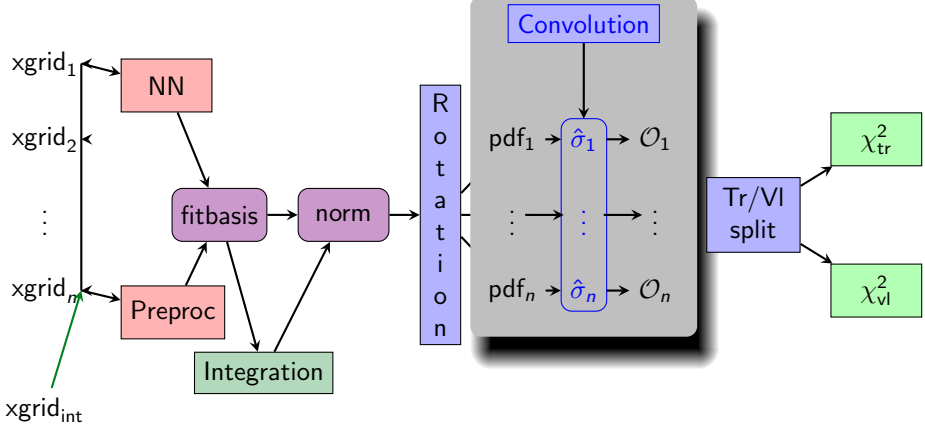

## Customizing the operators

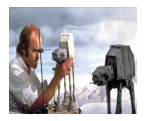

Tensorflow is very clever, but we have more information:  $\rightarrow$  It is possible to hand-craft our own operators

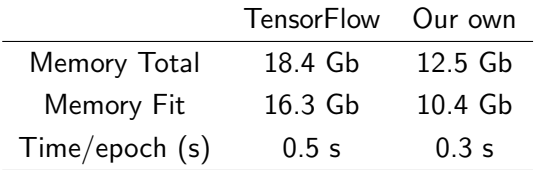

As the memory is reduced we can "fit" more and more replicas in one single run: time reduction is a function of the memory.

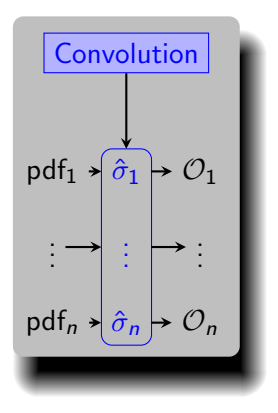

## <span id="page-34-0"></span>Hardware accelerating the fits

The problem of fitting many replicas is the perfect candidate for GPU parallelization

- → Not massively CPU intensive
- $\rightarrow$  Same operations are repeated for all replicas

Example operation, contraction of rank-2 tensors:  $z_M^N = x_\alpha^N y_M^\alpha$ .

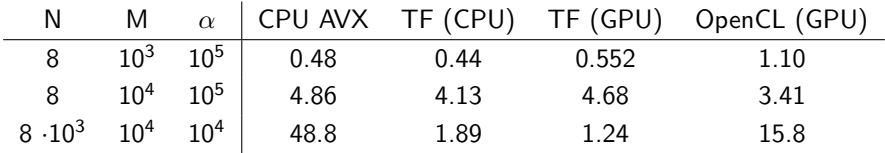

Comparison on the time-cost (in seconds) per operation

CPU in table corresponds to intel i9-9980XE

GPU in table corresponds to nvidia Titan V

## <span id="page-35-0"></span>Summary

- $\sqrt{\ }$  We have achieved a very powerful, flexible and fast machinery for PDF fitting.
- $\sqrt{ }$  Faster run times: iterate over different choices of models or parameters.
- $\sqrt{\ }$  The framework allows full customization by design.
- $\rightarrow$  The cost of doing new studies is reduced, both the development/implementation and the raw computational cost.

Future: can we also fit using FPGAs?

# Thanks!

## <span id="page-37-0"></span>Zoom-in on the timings

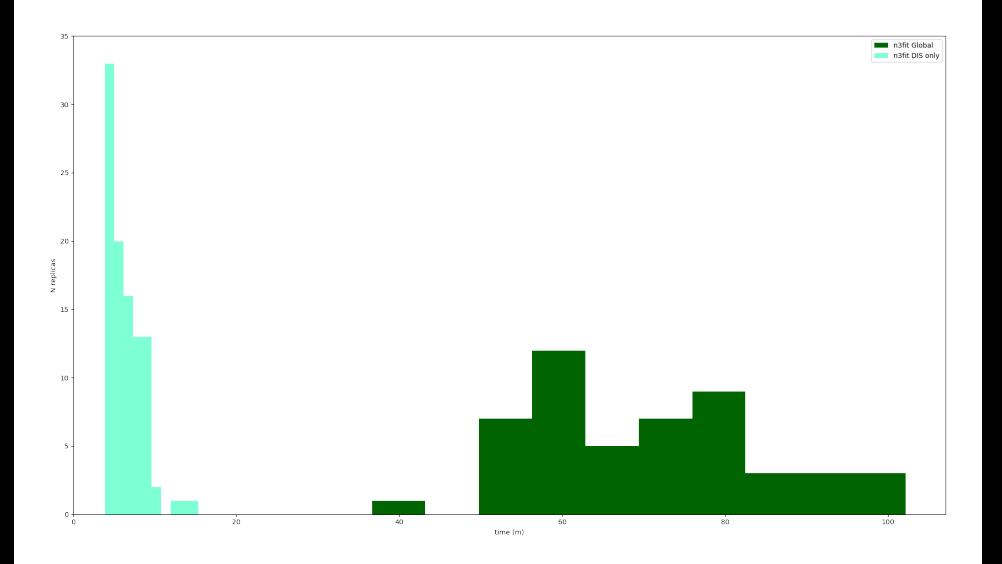

#### Stopping method: Look-back method where positivity passes

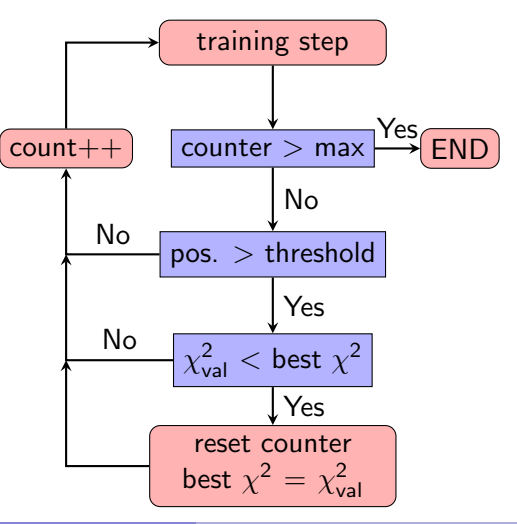

#### Stopping method: Look-back method where positivity passes

Early stopping: reduce overfitting training step  $count++$  counter > max  $\rightarrow$  END pos. > threshold  $\chi^2_{\rm val} <$  best  $\chi^2$ reset counter best  $\chi^2 = \chi^2_{\text{val}}$ No Yes Yes Yes No No

#### Stopping method: Look-back method where positivity passes

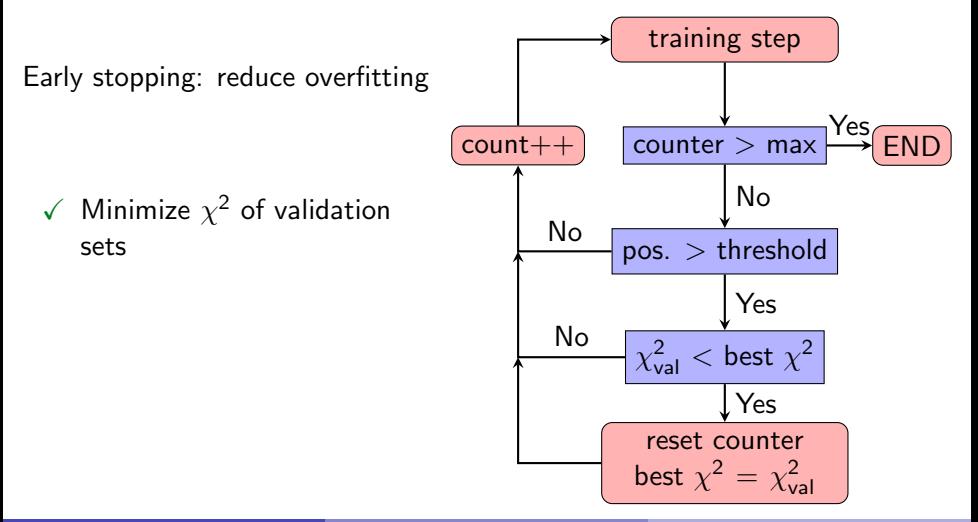

#### Stopping method: Look-back method where positivity passes

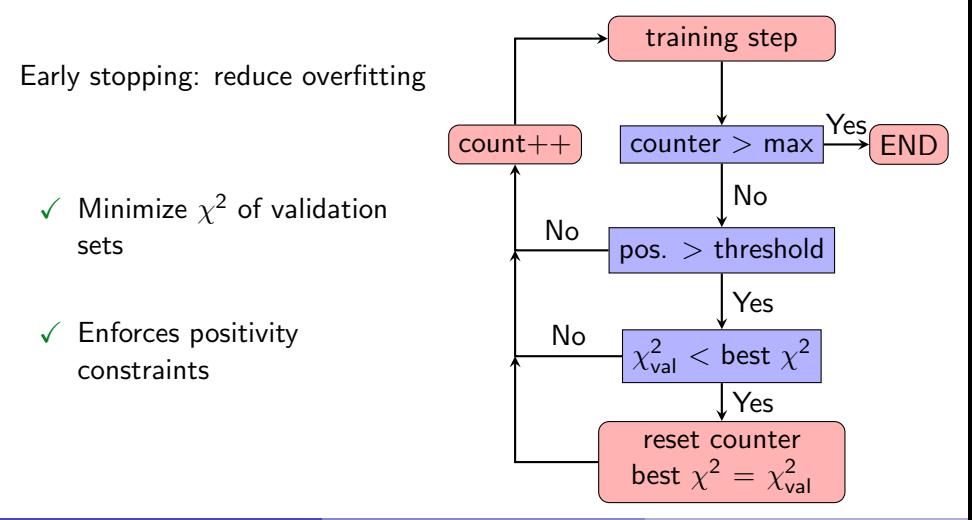

## <span id="page-42-0"></span>Positivity constrained

Once all these considerations are applied, we obtain no replicas of negative positivity.

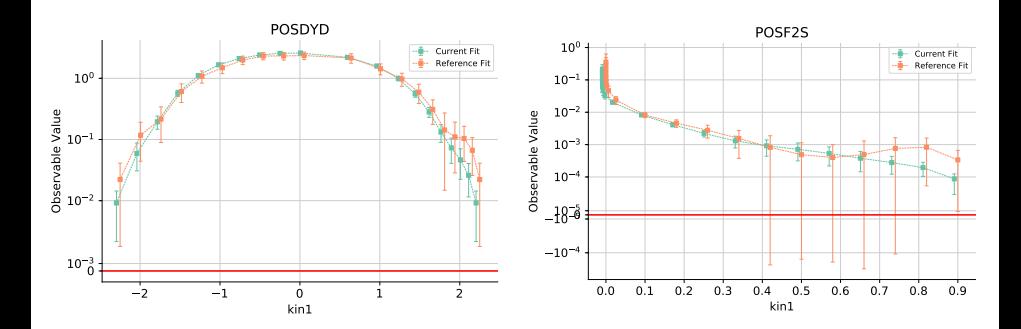

## Per-experiment results

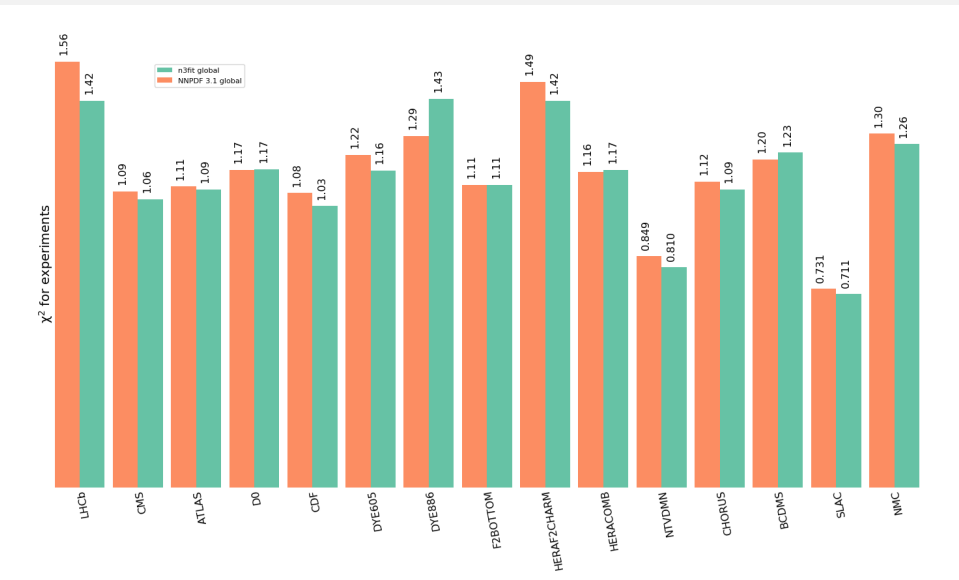

## Comparison to data

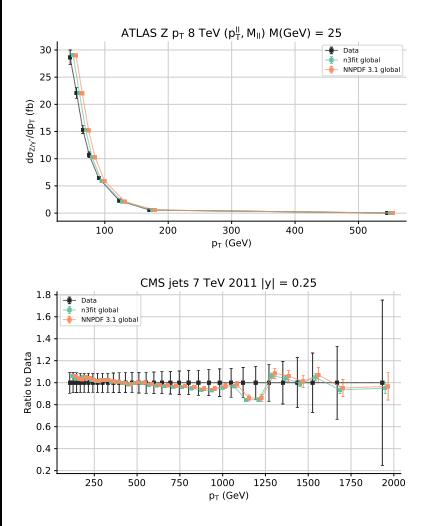

- $\rightarrow$  Results compatible with NNPDF 3.1
- $\rightarrow$  Not only a similar  $\chi^2$ -goodness but also similar per-point results

 $\sqrt{\ }$  The new methodology is compatible with the previous one!

## Warning: overfitting!

With great power comes great responsability.

An unsupervised parameter scan is dangerous: it can find that overfitting is preferable.

- X It did minimise the validation!
- $\chi$  Hyperopt is able to trick cross-validation when choosing the model.

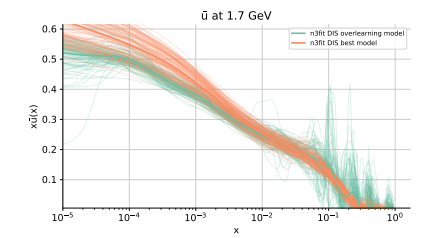

## <span id="page-46-0"></span>Warning: overfitting!

With great power comes great responsability.

An unsupervised parameter scan is dangerous: it can find that overfitting is preferable.

- X It did minimise the validation!
- $\chi$  Hyperopt is able to trick cross-validation when choosing the model.

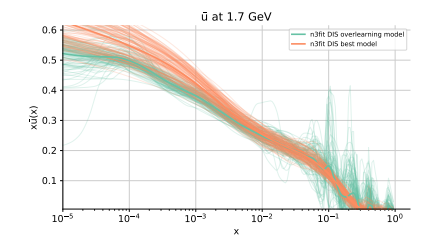

### Solution:

X Create a test-set:

Take a few experiments out of the hyperparameter scan and use them to probe the generalization power of the network